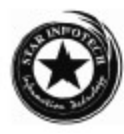

# **B.Sc. (Information Technology) (Part III) Examination, 2011 E-COMMERCE**

 (B.Sc. I.T-33 Paper) Time allowed: Three Hours Maximum Marks : 50

### **Attempt Five questions out of ten. All questions carry equal marks.**

- 1. What do you mean by E-Commerce? Define how it is integrated with mobile commerce? Define the essential components for mobile computing?
- 2. Define the application of e-commerce with proper example? Explain the anatomy of e-commerce?
- 3. What is the message data security? Define the various threads that effect the clientserver computing?
- 4. Is it possible to customize the security concept? Define the possible solution to ignore the reason that effect the security?
- 5. What is the relation between internet and e-commerce? Define the architectural framework of e-commerce?
- 6. Define the customer oriented e-commerce? Define the differences between customer to business and business to business model?
- 7. Define the purpose of EDI? Explain all it's security components? Define the trade cycle of e-commerce?
- 8. Define the following:
	- a. Encryption
	- b. Document Management and Digital Library
	- c. World wide Web Architecture
	- d. MDI
- 9. Define the mercantile model for customer with help of complete diagram and working representation?

×

# **B.Sc. (Information Technology) (Part III) Examination, 2011 RELATIONAL DATABASE MANAGEMENT SYSTEM** (B.Sc. I.T-36 Paper) Time allowed: Three Hours Maximum Marks : 50

### **Attempt Five questions out of ten. All questions carry equal marks.**

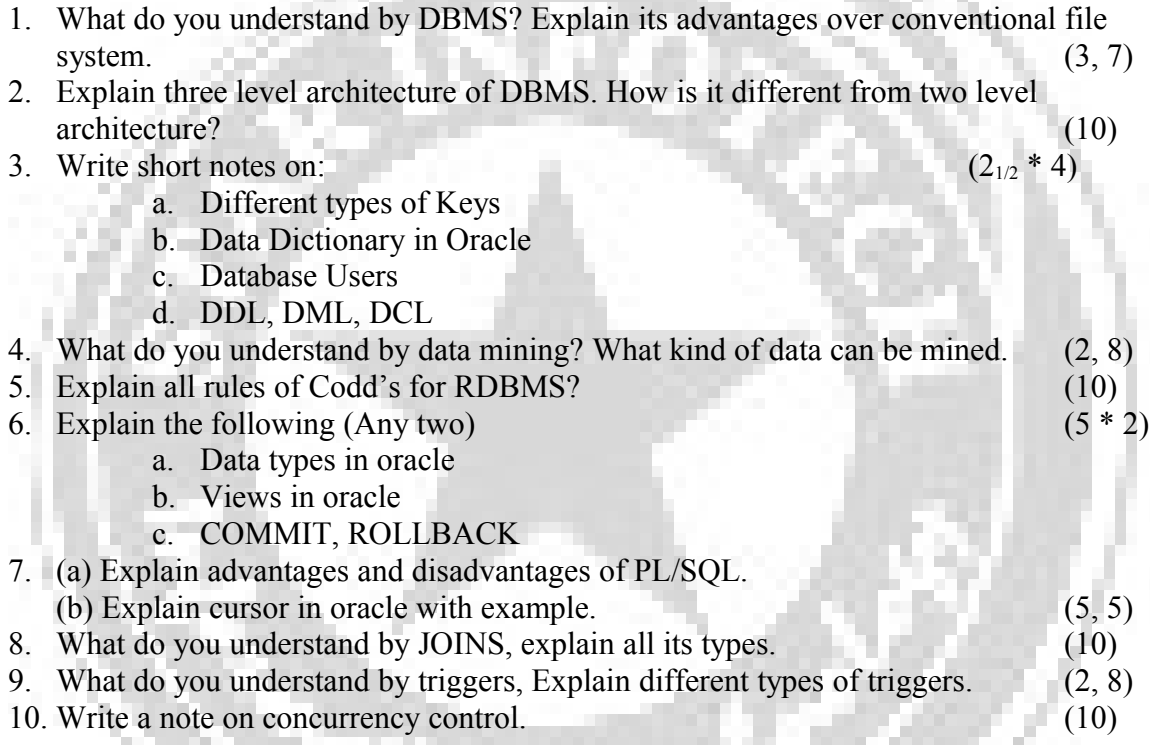

×

×

## **B.Sc. (Information Technology) (Part III) Examination, 2011 COMPUTER ELECTRIC AND ANALYSIS** (B.Sc. I.T-31 Paper) Time allowed: Three Hours Maximum Marks : 50

## **Attempt Five questions out of ten. All questions carry equal marks.**

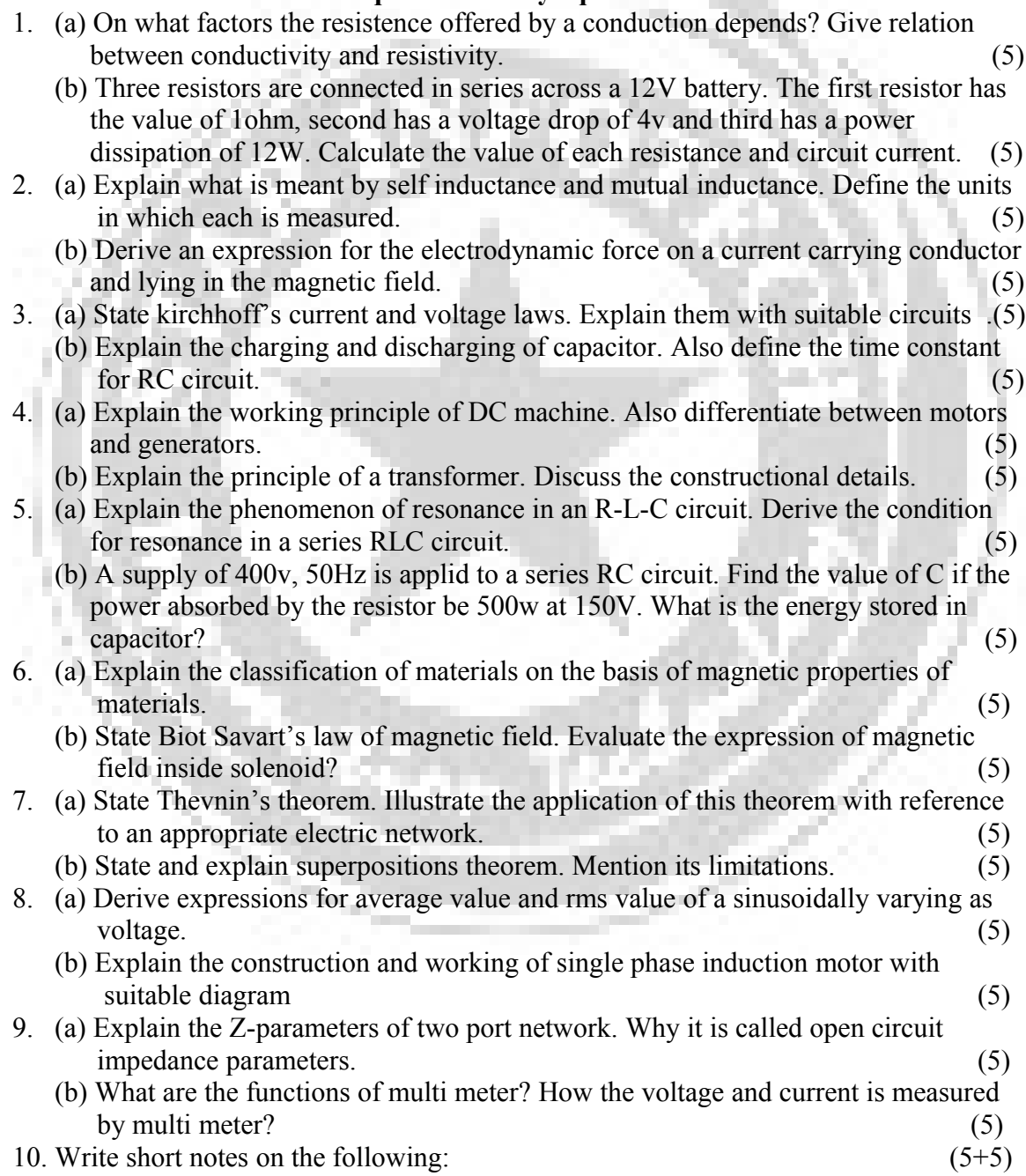

- a. Three phase induction motor
- b. Reciprocity theorem
- c. Measuring instruments

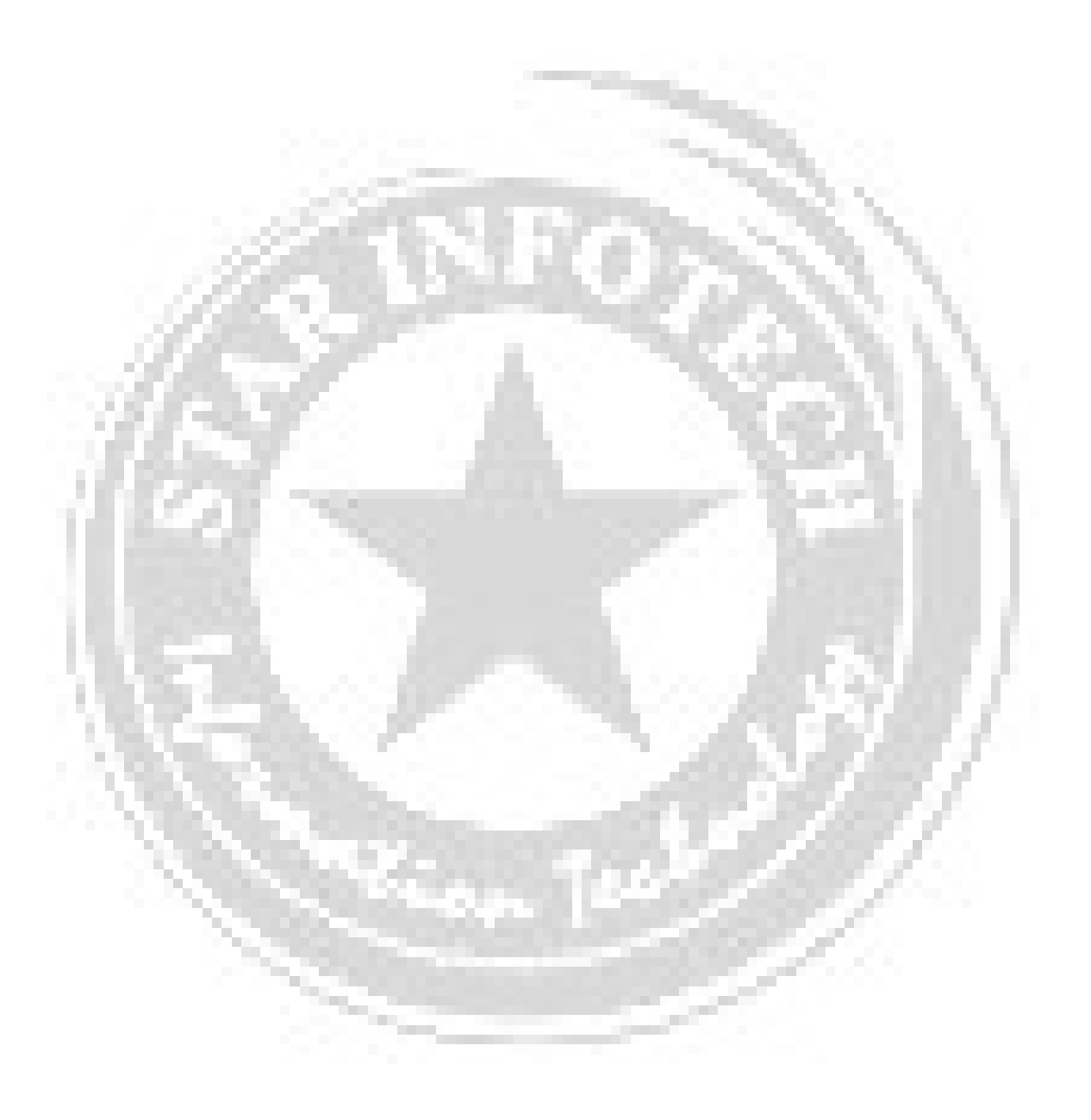

# **B.Sc. (Information Technology) (Part III) Examination, 2011 OPERATING SYSTEM** (B.Sc. I.T-32 Paper) Time allowed: Three Hours

Maximum Marks : 50

#### **Attempt Five questions out of ten. All questions carry equal marks.**

- 1. Define the essential properties of the following types of operating system:
	- a. Time Sharing
	- b. Real Time
	- c. Network
	- d. Batch
	- e. Distributed
- 2. Consider the following set of processes, with the length of the CPU-burst time given in milliseconds:

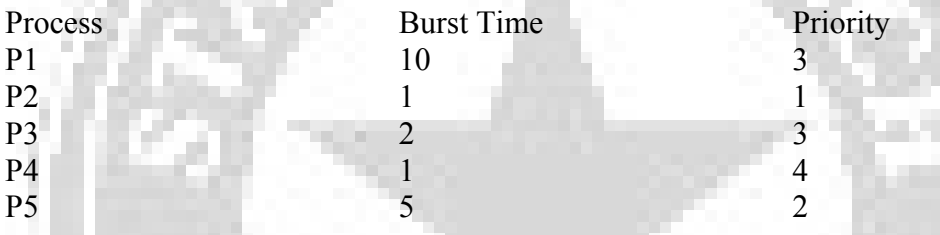

The processes are assumed to have arrived in the order, P1, P2, P3, P4, P5 all at time O.

- 1) Draw four gautt charts illustrating the execution of these processes using FCFS, SJF, a nonpreemptive priority (a smaller priority number implies a higher priority) and RR (quantum  $= 1$ ) scheduling.
- 2) What is the turnaround time of each process for each of the scheduling algorithm in part a?
- 3) What is the waiting time of each process for each of the scheduling algorithm in part a?]
- 4) Which of the schedules in a part a results in the minimal.
- 3. List the services of an operating system.
- 4. Explain different multithreading models and list out the benefits of multithreading.
- 5. Explain the critical section problem. And write the algorithms for solution of this problem.
- 6. Explain the concept of process and various states of a process. Draw the structure of PCB (Process Control Block) and explain the types of information it contains.
- 7. What is process scheduling? Explain different process schedulers.
- 8. Explain the process management in UNIX?
- 9. Explain the following commands:
	- a. cat
	- b. cp
- c. mv
- d. find
- e. wc
- f. sort
- g. cmp
- h. tr
- i. nice
- j. head
- 10. Write a program to print fibonacii till 10 terms.

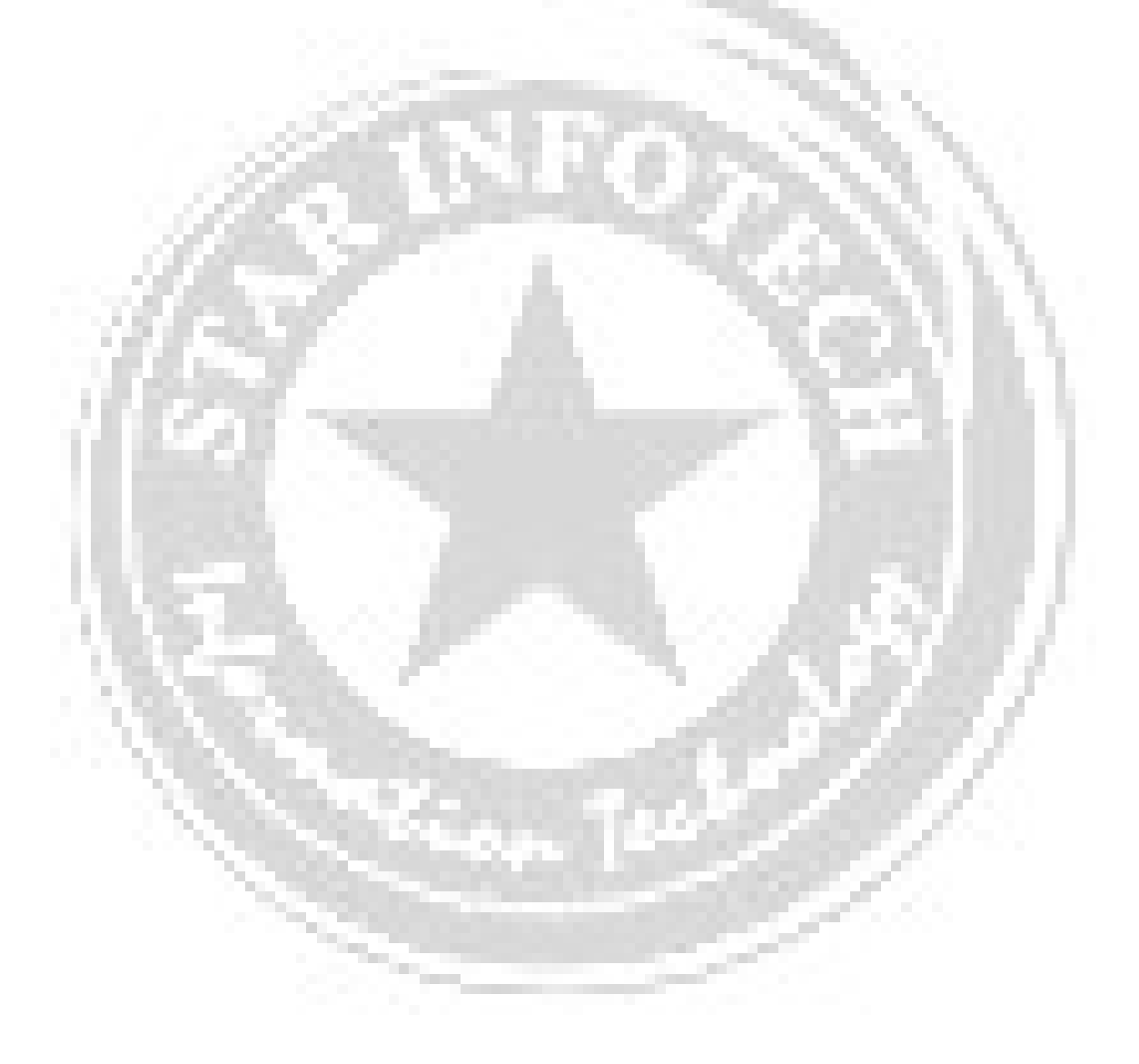

## **B.Sc. (Information Technology) (Part III) Examination, 2011 VISUAL BASIC PROGRAMMING** (B.Sc. I.T-34 Paper) Time allowed: Three Hours Maximum Marks : 50

#### **Attempt Five questions out of ten. All questions carry equal marks.**

- 1. (a) Why the visual basic is called IDE? Explain the various features of visual basic  $\mathbf{IDE.}$  (5)
	- (b) Why visual basic is treated as GUI programming language? Explain various features of visual basic. (5)
- 2. What do you mean by event Driven Programming? Explain the various types of events available in VB? Write a event driven program that only characters in a text box.  $(10)$
- 3. (a) What is tool bar? Explain the steps to create new tool bar. (5) (b) What do you understand by popup menu? How can we create it? Explain in detail.

 $(5)$ 

4. (a) What will the output of the following code.

for i = 1 to 5 for j = 1 to 3 print (i + " " + j) next j next i

 (b) Convert the following code in for ……….next loop Private sub cmdshow click()

Print "BSC  $(IT)$ " + 1

Print "BSC  $(IT)$ " + 2

Print "BSC  $(IT)$ " + 3

End sub

- (c) How a popup menu can have multiple levels? Explain the process of creating popup menu.
- (d) What do you understand by access key and shortcut key? How can you define then while desiging menues  $(2_{1/2}+2_{1/2}+2_{1/2}+2_{1/2})$
- 5. Differentiate the following:
	- a. Entry level loop and Extra level loop
	- b. Scroll bar and Slider Bar
	- c. Picture box and Image box
	- d. Sub procedure and function procedure

 $(2_{1/2}+2_{1/2}+2_{1/2}+2_{1/2})$ 

6. Define the term Array in Visual basic? Explain control's Array, Array of Arrays, Dynamic Array. Also explain the difference between Array and Collections. (10) 7. Explain the various drawing methods available in visual basic. Create a VB project to draw the following shape in picture box control when user click on display button.

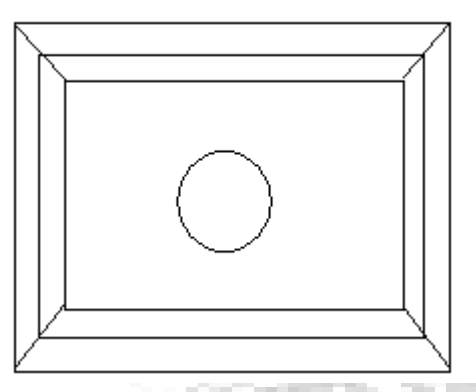

(10)

- 8. (a) What do you mean by common dialog controls? How they are useful? Define all the available common dialogs.
	- (b) What is Image List Control? Why it is used? Explain the process to add pictures to it.  $(5+5)$
- 9. Write short notes on:
	- a. Class modules
	- b. Timer Control
	- c. Win 32 API
- 10. How can you Access the data base in visual basic? Explain the various data access tools to Access Data Base in visual basic. Create a VB project to connect your application to the database and perform various operations like insert, update, delete etc.  $(10)$